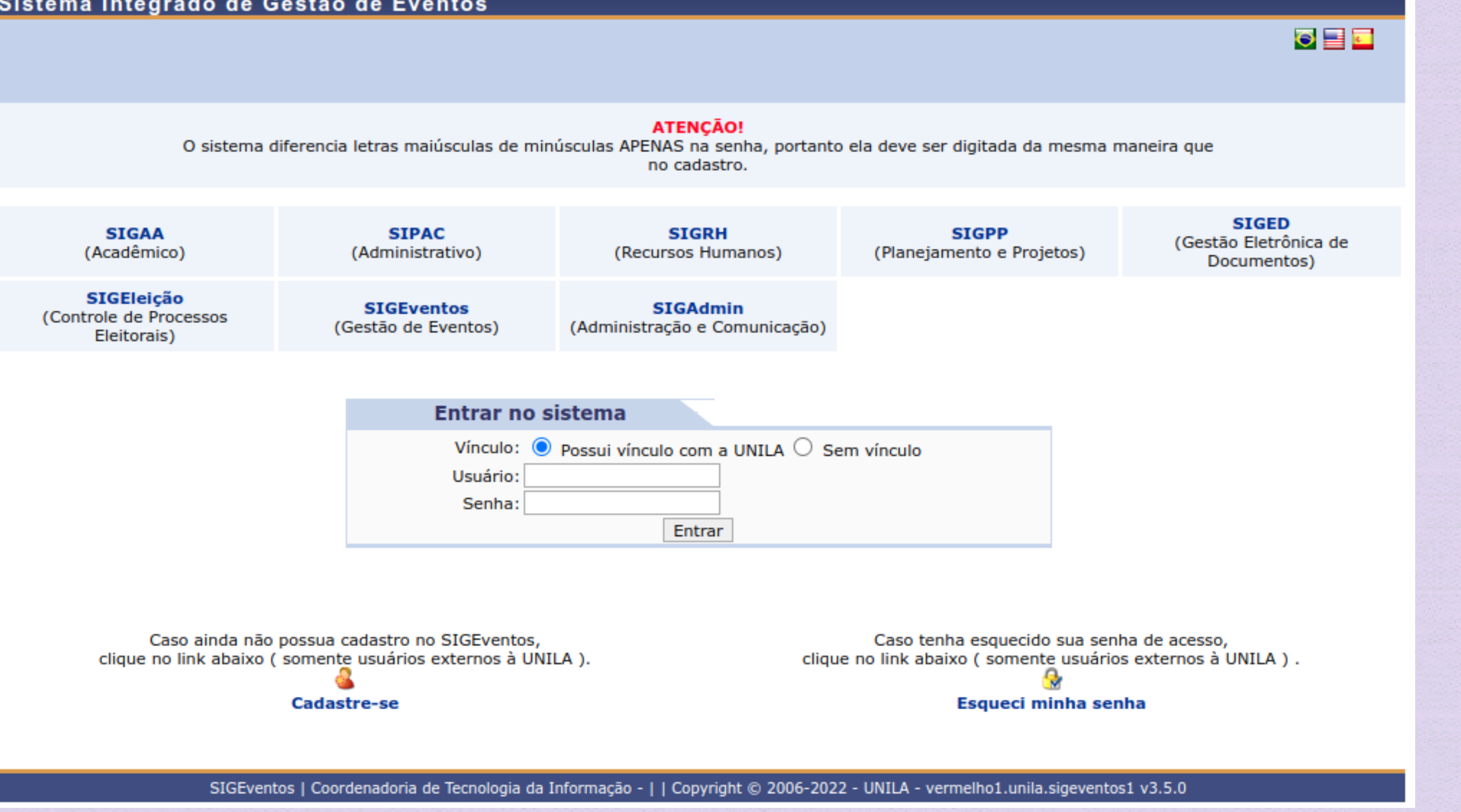

## **INSCRIÇÃO DE MONITORES Acesse o SIGEventos: <https://sig.unila.edu.br/eventos/login.xhtml> Entre com seu LOGIN e SENHA**

## Sistema Integrado de Gestão de Eventos

## **Em "Inscrições" , clique em "REALIZAR UMA NOVA INSCRIÇÃO"**

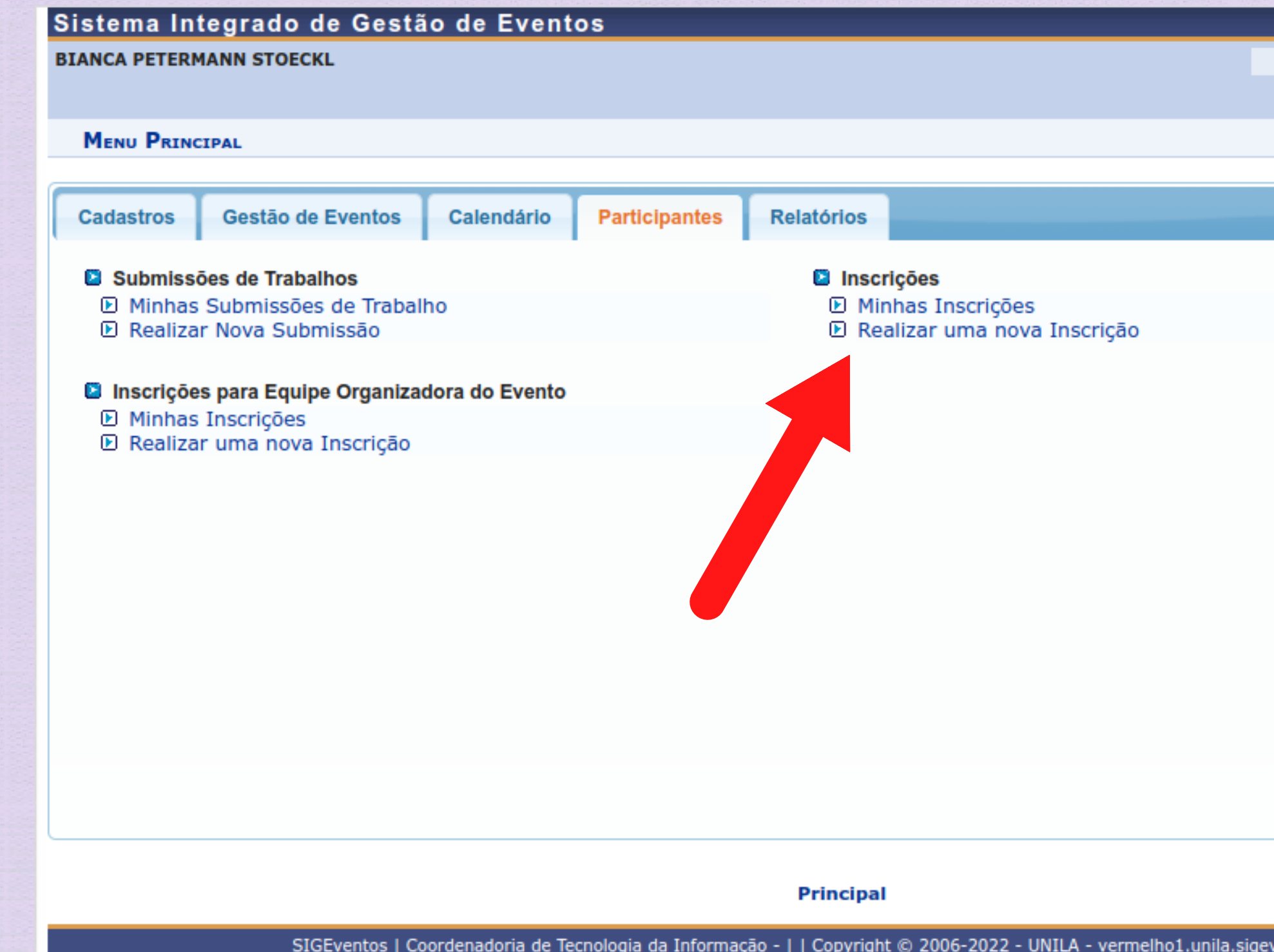

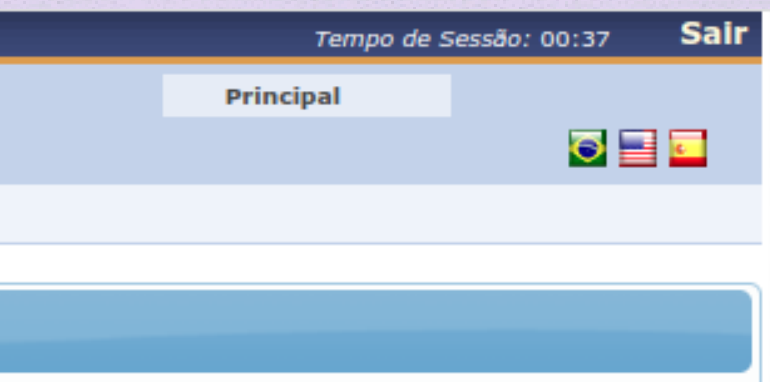

1.unila.sigeventos1 v3.5.0

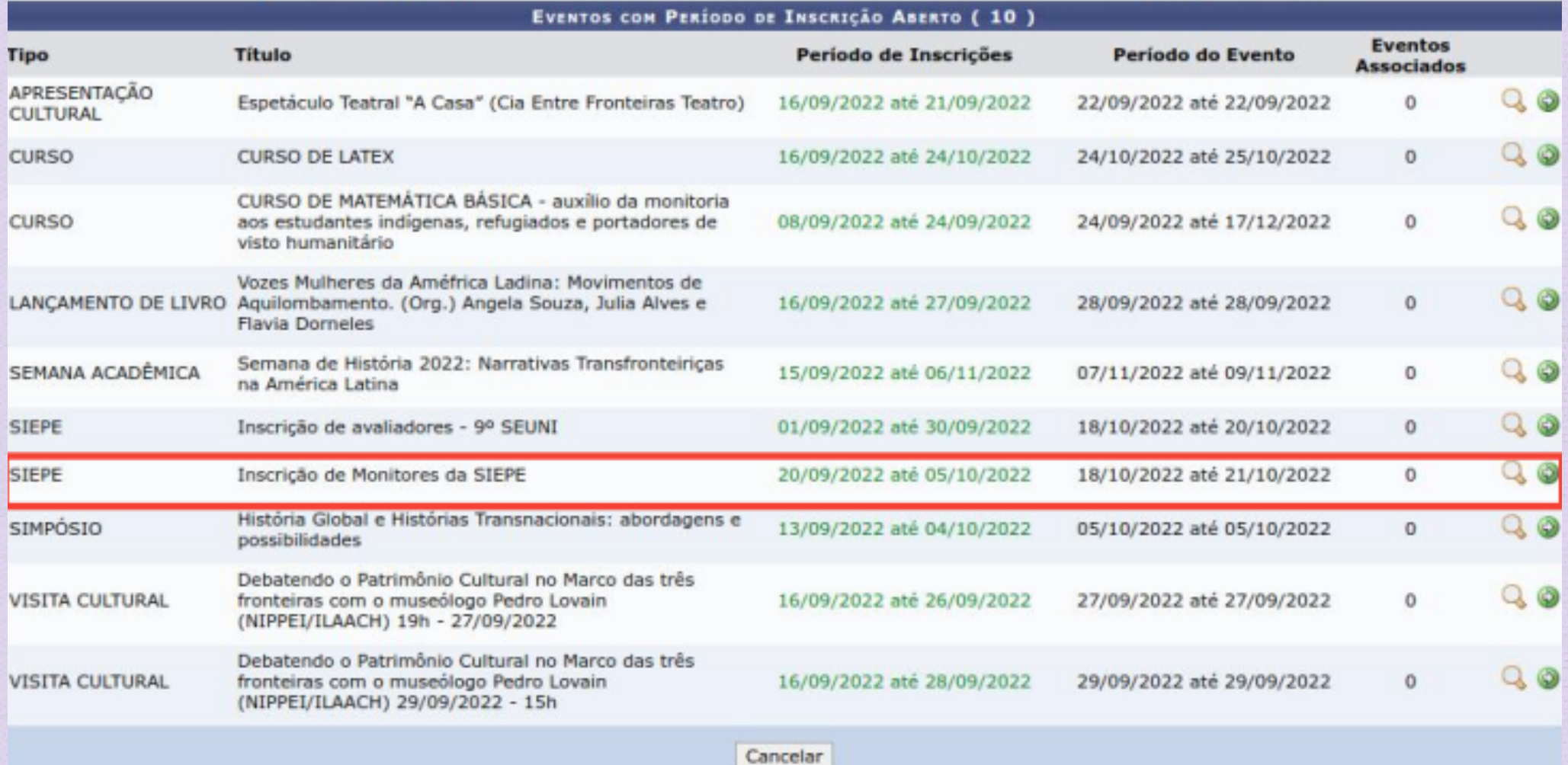

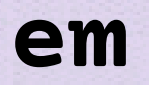

# **Selecione o evento em destaque**

## EVENTOS > INSCRIÇÕES PARA O EVENTO

### Caro usuário,

Abaixo estão os evento com os períodos de inscrições abertos. Esses são os eventos para os quais é possível realizar a inscrição.

**BEREERS ERECTED AND THE EXPERIMENT OF A SERIES AND ADDRESS OF A SERIES CONTROL OF A SERIES AND SERIES AND SERIES AND SERIES AND SERIES AND SERIES AND SERIES AND SERIES AND SERIES AND SERIES AND SERIES AND SERIES AND SERIE** 

Alguns eventos podem possuir evento associados ao evento principal, esses eventos podem permitir a inscrições de participantes também.

Clique na opção: "Ver / Realizar inscrição para os eventos associados" para ver a lista de eventos associados com o evento principal com os períodos de inscrições abertos.<br>Só se pode realizar a inscrição em um evento assoc inscrições abertos.

## **Responda o questionário com a disponibilidade de dia e horário e clique e "inscrever-se" Aguarde a convocação pelo site da SIEPE <https://portal.unila.edu.br/eventos/siepe-2022/inscricoes>**

## EVENTOS > INSCRIÇÃO PARA O EVENTO

Esse é o formulário para realizar a inscrição para participar do evento Inscrição de Monitores da SIEPE

## DADOS DA INSCRIÇÃO

## **EVENTO SELECIONADO**

Tipo do Evento: SIEPE

Título : Inscrição de Monitores da SIEPE Período do Evento: 18/10/2022 a 21/10/2022 (Evento Ativo)

**Quantidade de Vagas: 100<br>Quantidade de Inscritos: 0<br>de monitores(as) são exclusivas para discentes da UNILA.** 

## **INSTRUÇÕES**

### Período de inscrição: 20/09 a 05/10

A atividade de monitoria a ser desenvolvida IV SIEPE tem por finalidade apoiar as sessões das apresentações de trabalho e a mostra de cursos dos seguintes eventos integrantes:<br><sup>9º</sup> SEUNI - Seminário de Extensão da UNILA<br><sup>3</sup>

As atividades de monitoria a serem realizadas são: Apoio na mediação das apresentações das sessões e dos trabalhos; Controle da lista de frequência; Controle do tempo e das apresentações, acompanhamento de escolas, entre outros

Será fornecido certificado de monitor(a) aos(às) inscritos(as) que forem convocados(as) pela Comissão Organizadora e que efetivamente trabalharam no evento.

### TIPO DE PARTICIPAÇÃO

Tipo de Participação: \* @ MONITOR(A)

Inscrever-se | Cancelar

\* Campos de preenchimento obrigatório.

**Principal**